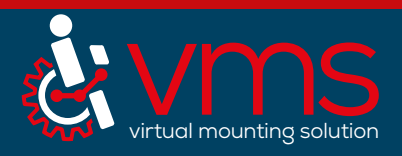

Thank you for using our Virtual Mounting Service! We try to keep the process short and simple, but we rely on your input to be <u>complete</u> and <u>accurate</u>. Otherwise our output will not match your needs. Please contact us if process short and simple, but we rely on your input to be <u>complete</u> and **accurate**. Otherwise our output will not match your needs. Please contact us if anything is unclear.

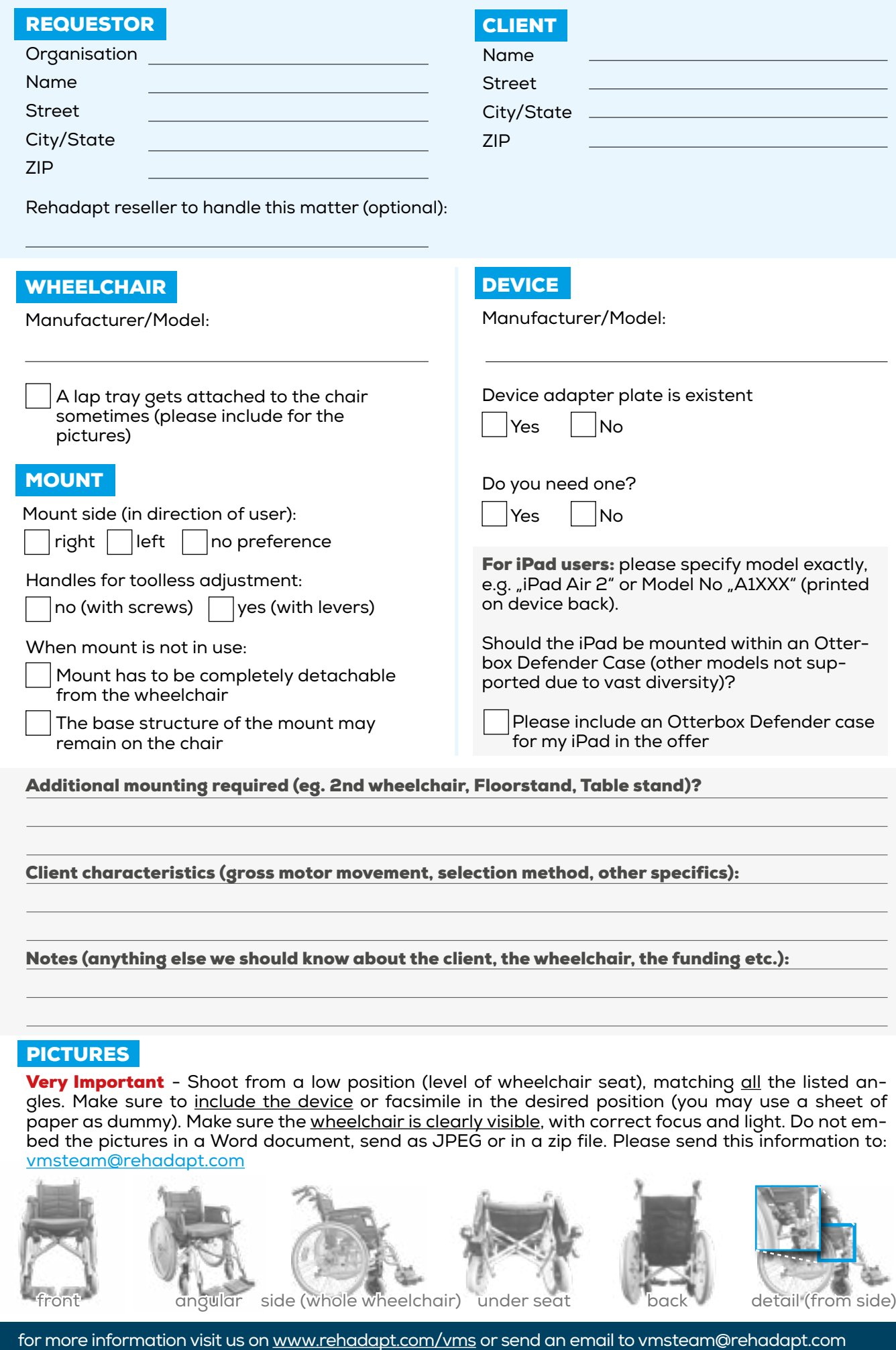

## **PICTURES**

Very Important - Shoot from a low position (level of wheelchair seat), matching all the listed angles. Make sure to include the device or facsimile in the desired position (you may use a sheet of paper as dummy). Make sure the wheelchair is clearly visible, with correct focus and light. Do not embed the pictures in a Word document, send as JPEG or in a zip file. Please send this information to: vmsteam@rehadapt.com

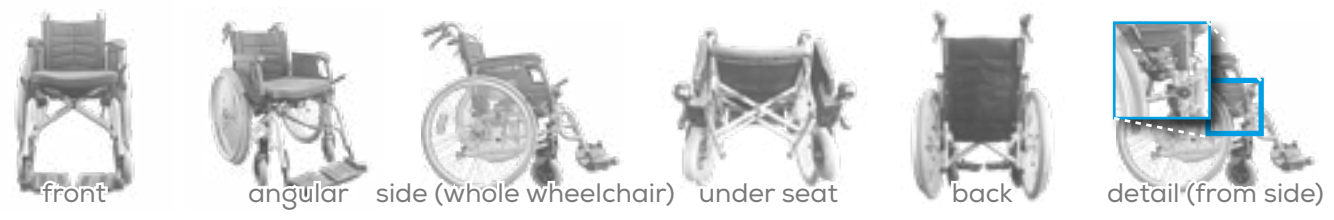